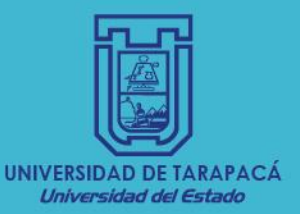

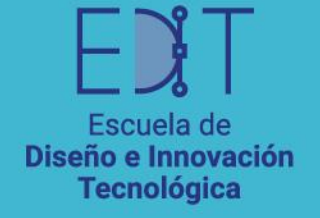

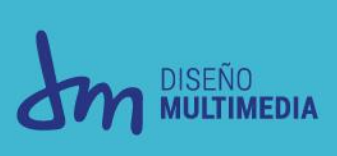

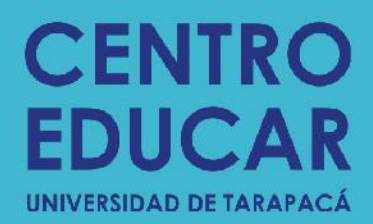

# **INFORME DE PRACTICA CENTRO DE VINCULACIÓN, INNOVACIÓN E INVESTIGACIÓN** EN EDUCACIÓN DE LA UNIVERSIDAD DE TARAPACÁ

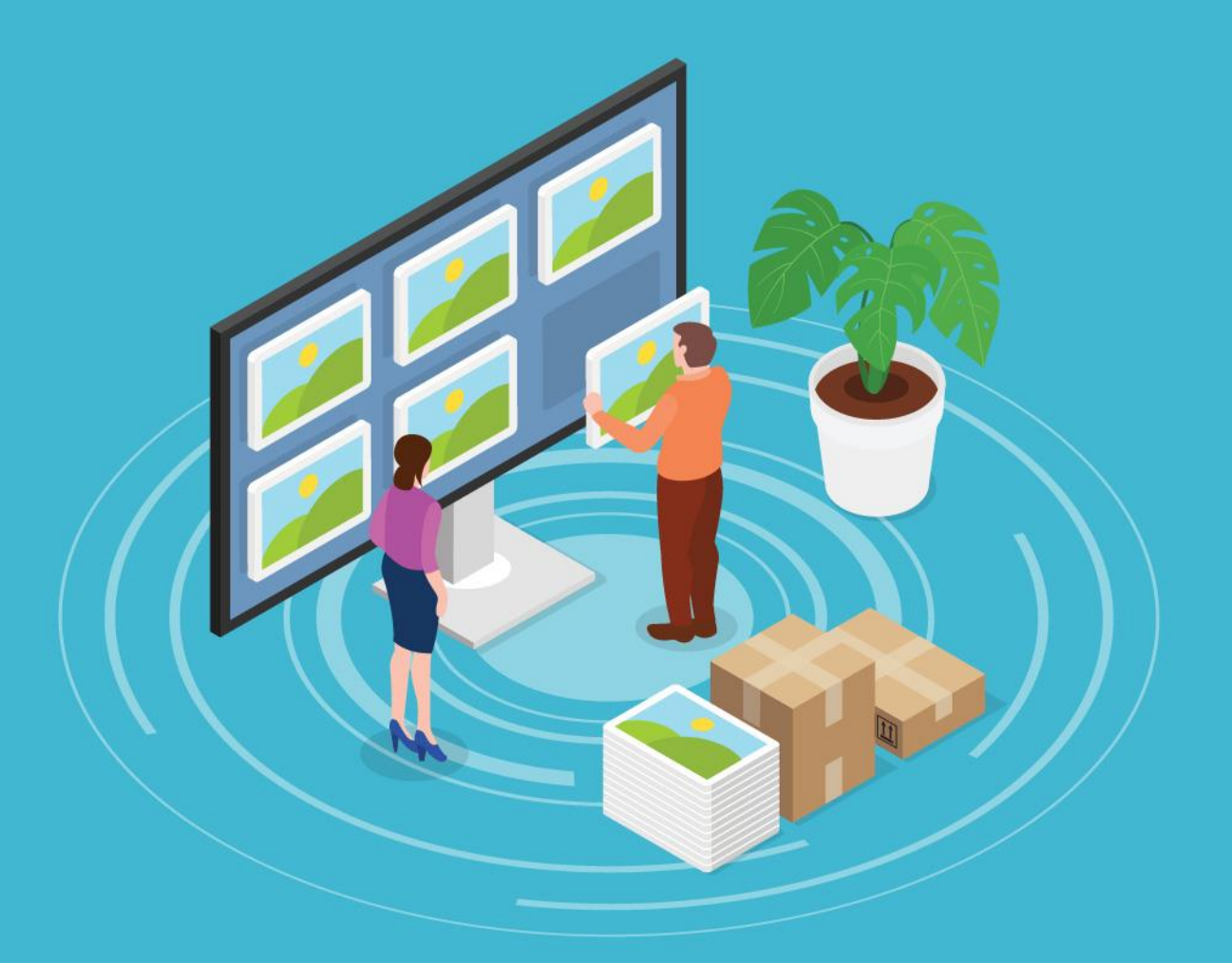

**Nombre del Alumno: Thiare Cariz Cárdenas Empresa o Institución: Centro Educar** 

## **CONTENIDO**

<span id="page-1-0"></span>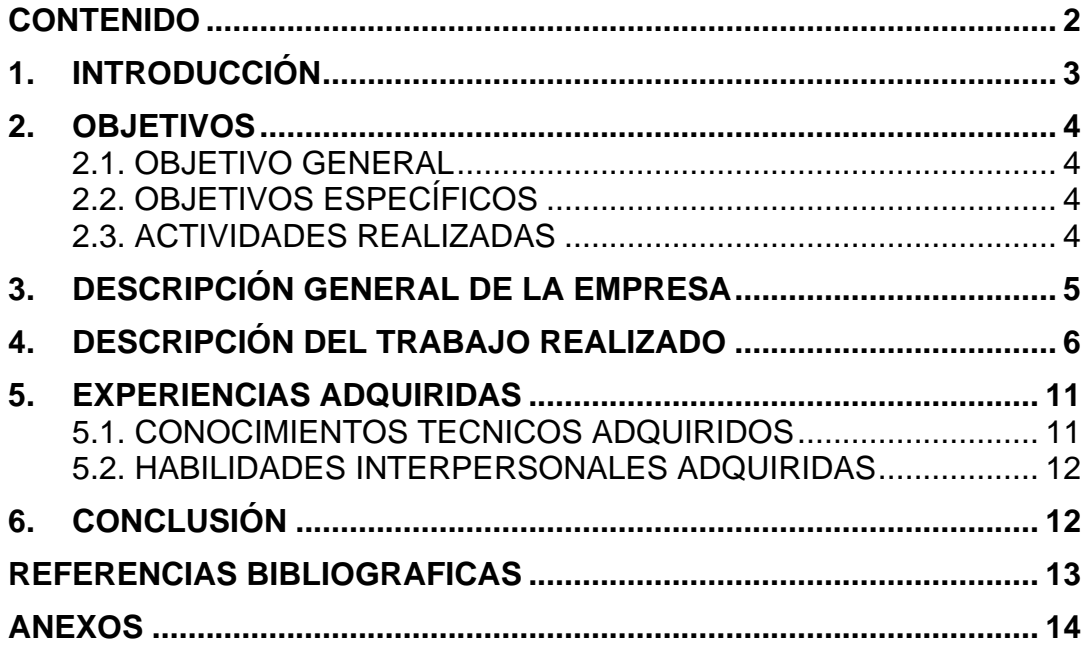

#### <span id="page-2-0"></span>**1. INTRODUCCIÓN**

El presente informe refleja las actividades realizadas en el periodo de practica supervisada por la Coordinadora Elizabeth Sánchez González para culminar la asignatura Practica Laboral II de la carrera Diseño Multimedia, más allá de ser un requisito, es una forma de poner en practica los conocimientos adquiridos en las diferentes materias que se cursaron durante el Primer y Segundo año de la carrera, para comparar o confrontar la teoría con la realidad del día a día de un diseñador.

La practica fue realizada en el Centro de Vinculación, Innovación e Investigación en Educación de la Universidad de Tarapacá (Centro EDUCAR). En esta organización se expresa los conocimientos adquiridos y recopilados durante el periodo comprendido entre el 09 de octubre al 30 de diciembre.

Este documento consta de cuatro secciones en donde se explican en detalle las actividades realizadas, los objetivos de la práctica y de la organización, además de entregar información sobre el centro de práctica.

#### <span id="page-3-1"></span><span id="page-3-0"></span>**2. OBJETIVOS**

#### **2.1. OBJETIVO GENERAL**

El Centro EDUCAR busca desarrollar líneas de vinculación con el medio escolar que contemplen el desarrollo de líneas de investigadores configurados por profesores destacados de las regiones y académicos UTA. Además de la difusión de los resultados de investigación para la retroalimentación y mejoramiento de las pedagogías UTA y de la Red Yatichaña.

#### <span id="page-3-2"></span>**2.2. OBJETIVOS ESPECÍFICOS**

O1 Articular los procesos de formación profesional docente de la Universidad de Tarapacá con los establecimientos del sistema escolar de las regiones mencionadas, a través de la Red de Colegios Yatichaña UTA.

O2 Actualizar y desarrollar profesionalmente a los profesores del sistema.

O3 Mejorar los resultados de aprendizaje de los estudiantes del sistema escolar.

O4 Incrementar y capturar talentos pedagógicos para las nuevas pedagogías.

En la página web Educación y Migración en la sección de Centro EDUCAR se pueden encontrar detalladas cada objetivo o funciones que realiza esta organización.

#### <span id="page-3-3"></span>**2.3. ACTIVIDADES REALIZADAS**

O1 Se realizó libro "Programa de estudio educación de la inteligencia emocional de Primero básico a Cuarto medio" donde se realizo en el colegio de la Red Yatichaña Colegio Adolfo Beyzaga Ovando.

O2 y O3 Afiches invitando a convocatorias de los proyectos UTA - Escuela realizados por profesores y alumnos.

### <span id="page-4-0"></span>**3. DESCRIPCIÓN GENERAL DE LA EMPRESA**

El Centro de Vinculación, Innovación e Investigación en Educación (EDUCAR) es el organismo encargado de articular el sistema escolar regional con la Universidad y con las tareas que esta desarrolla en el ámbito de la formación de profesores. Se entiende por articulación o vinculación el desarrollo de acciones diversas, de carácter simétrico y bidireccional, con fines de cooperación y beneficio mutuos, que tienen como objetivo hacer coherentes el trabajo académico e investigativo que se realiza en la universidad para formar a los mejores profesionales docentes que el sistema requiere y las acciones que lleva a cabo la escuela para garantizar el aprendizaje de sus alumnos.

El Centro EDUCAR depende la Dirección General de Docencia de la Universidad y tiene un directorio que es el órgano superior y máxima autoridad del Centro. Además, el Centro cuenta con un Director, académicos, profesionales y administrativos necesarios para la realización de las funciones y actividades requeridas para el cumplimiento de su misión y propósitos. La Figura 1, muestra la estructura organizacional del Centro.

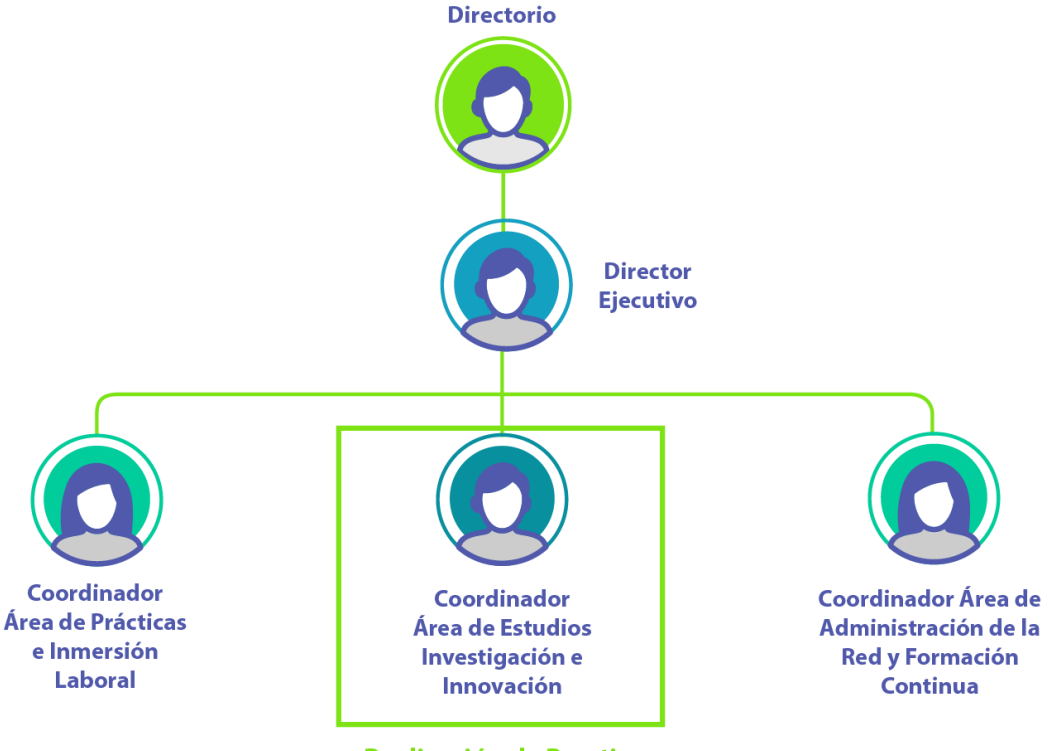

Realización de Practica

**Figura 1: Organigrama del Centro de Practica. (Fuente: Illustrator)**

### <span id="page-5-0"></span>**4. DESCRIPCIÓN DEL TRABAJO REALIZADO**

Se realizaron tres afiches, pagina web y la diagramación de un libro. En el cual se utilizaron los programas de Adobe Illustrator, Photoshop, InDesing y WordPress.

El primer afiche del Jardín Infantil Padre Luis Gallardo que fue adjudicado por, Mg. Carolina Arévalo (académica), Mg. Teresa Corrales (jefa de Unidad Técnico - Pedagógica del jardín) y Sheilan Sobarzo (estudiante del Semillero de Investigación). De 6 a 8 horas.

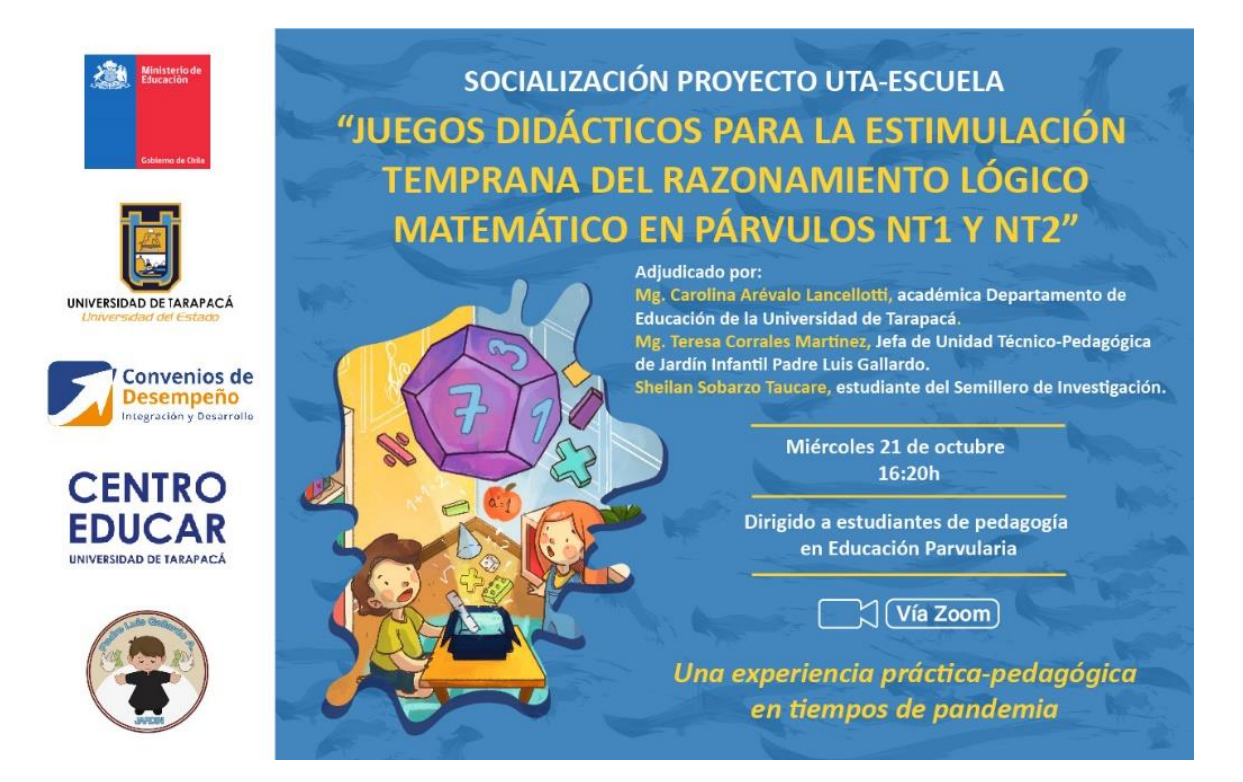

#### **Figura 2: Afiche "Juegos didácticos para la estimulación temprana del razonamiento lógico matemático en párvulos NT1 y NT2"**

El segundo afiche es del Liceo Bicentenario Pablo Neruda adjudicado por Lic. Paulina Galaz (docente del Lico Pablo Neruda), Mg. Ana María Soza (académica Departamento de Español de la Universidad de Tarapacá) y los alumnos Meylin Calle, Yelica Espinoza, Matías Marín, Javiera Ortega del Semillero de Investigación. De 6 a 8 horas.

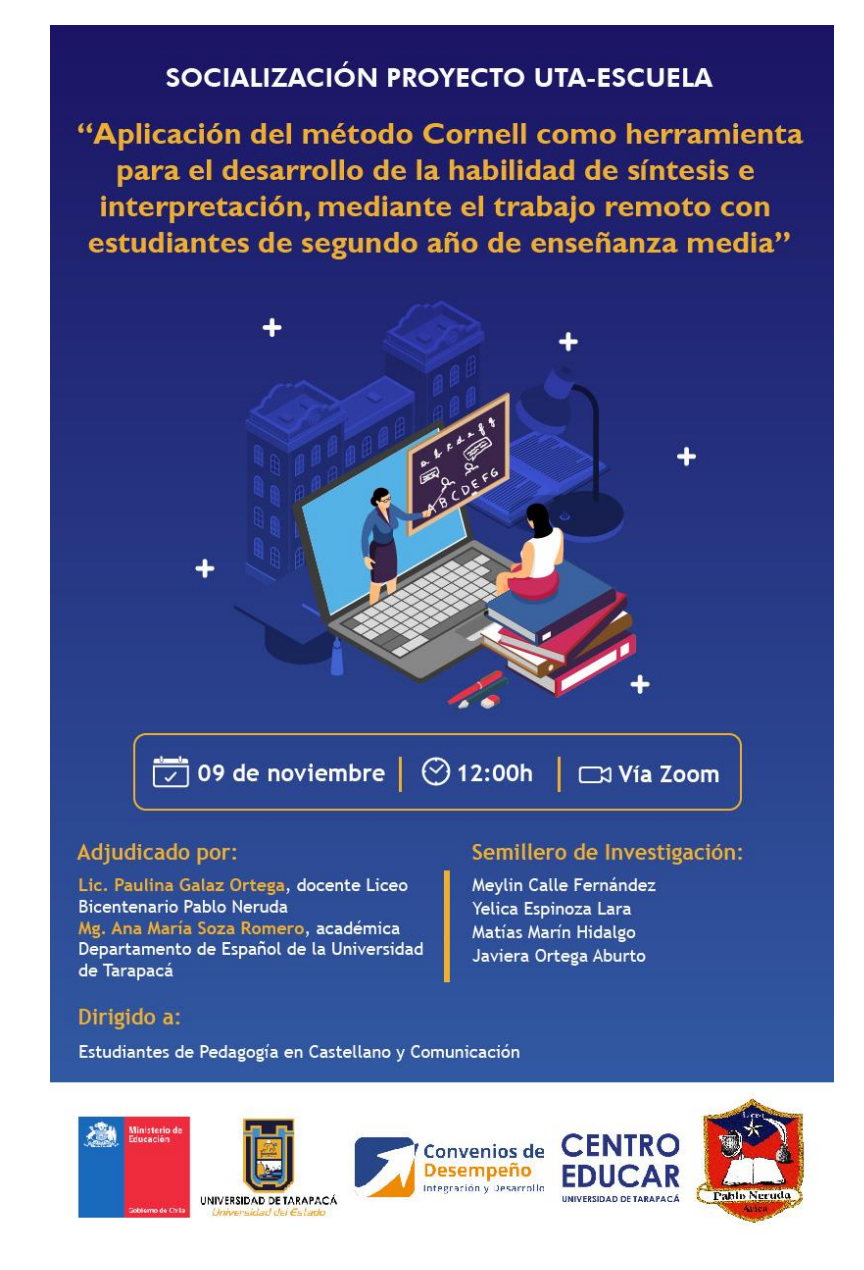

#### **Figura 3: Afiche "Aplicación del método Cornell como herramienta para el desarrollo de la habilidad de síntesis e interpretación, mediante el trabajo remoto con estudiantes de segundo año de enseñanza media"**

El tercer afiche es del Colegio Leonardo Da Vinci que fue adjudicado por Mg. Inelia Villalobos (académica Departamento de Educación de la Universidad de Tarapacá) y Lic. Danisa Varela (docente del Colegio Leonardo Da Vinci) De 6 a 9 horas.

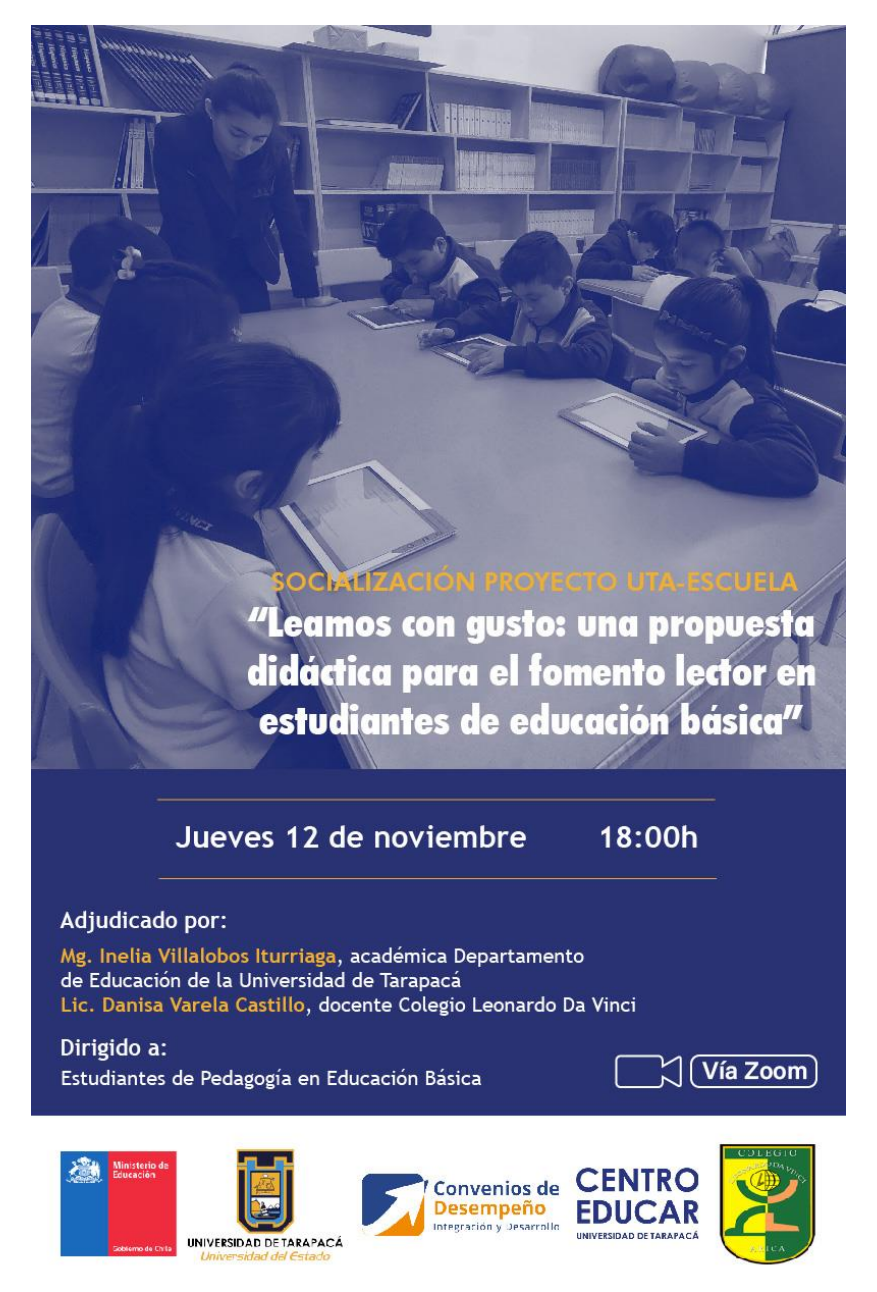

#### **Figura 4: Afiche "Leamos con gusto: una propuesta didáctica para el fomento lector en estudiantes de educación básica"**

La página web del Proyecto Fondecyt Nº 1191317 titulado "El rol de la diversidad cultural en la formación de profesores en las instituciones de educación superior del norte grande de Chile", aquí se colocó el resumen del proyecto, quienes participaron de este, las publicaciones (artículos y tesis) que se realizaron durante el proyecto. Además de actualizar las secciones de los Fondecyt anteriores. De 1 a 5 días.

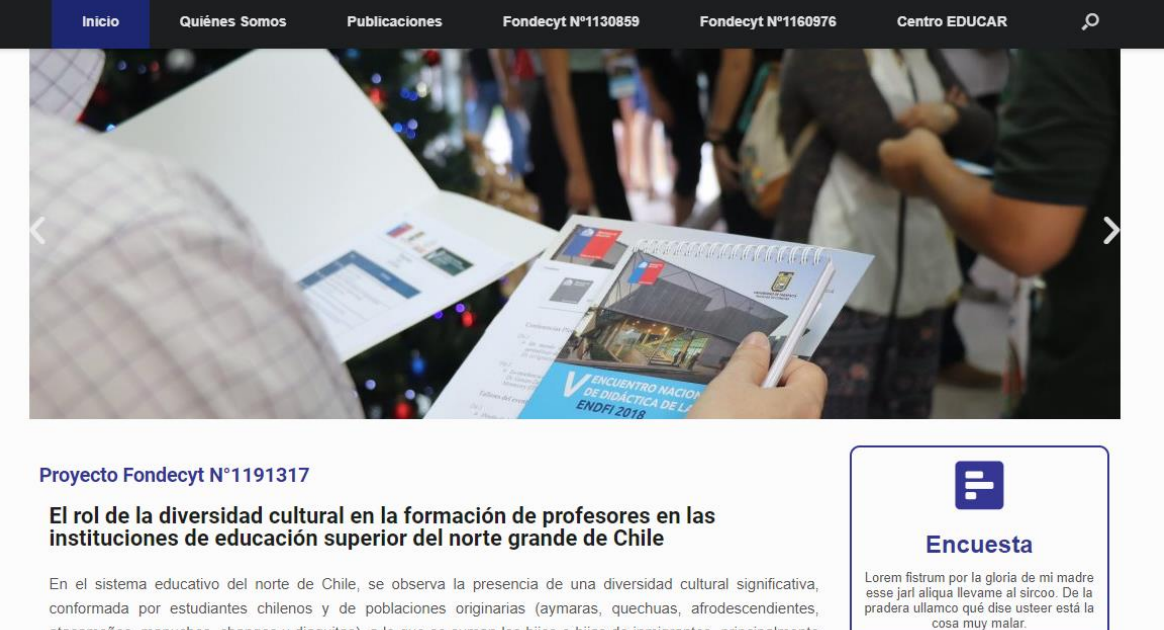

conformada por estudiantes chilenos y de poblaciones originarias (aymaras, quechuas, afrodescendientes, atacameños, mapuches, changos y diaguitas), a lo que se suman los hijos e hijas de inmigrantes, principalmente

**Figura 5: Página web Educación y Migración del Proyecto Fondecyt.**

La página web sección de Centro EDUCAR, se presenta la organización, la misión que tiene Centro EDUCAR, y se despliegan secciones en donde se realiza el trabajo de este, además se puede observar el equipo de Centro EDUCAR.

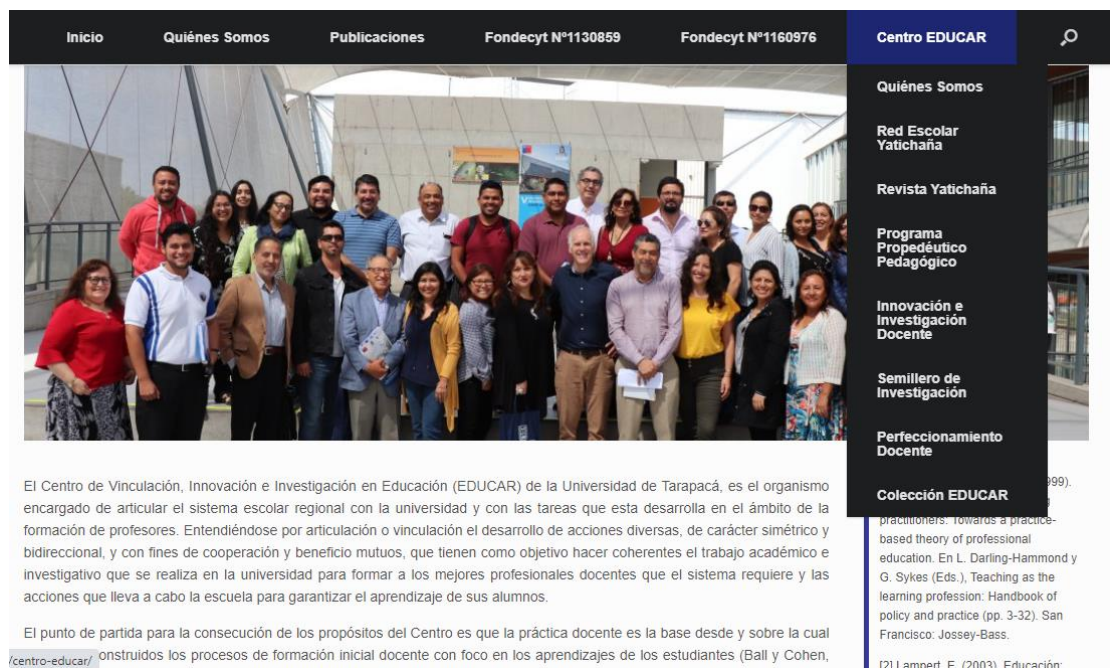

**Figura 6: Página web Educación y Migración sección Centro EDUCAR.**

Para finalizar también se diagramo el libro "Programa de estudio educación de la inteligencia emocional de Primero año básico a Cuarto año medio" proyecto del Colegio Adolfo Beyzaga Ovando realizado por docentes del Colegio Adolfo, académicos de la Universidad de Tarapacá, Psicólogos y Equipo PIE. De 1 a 5 días.

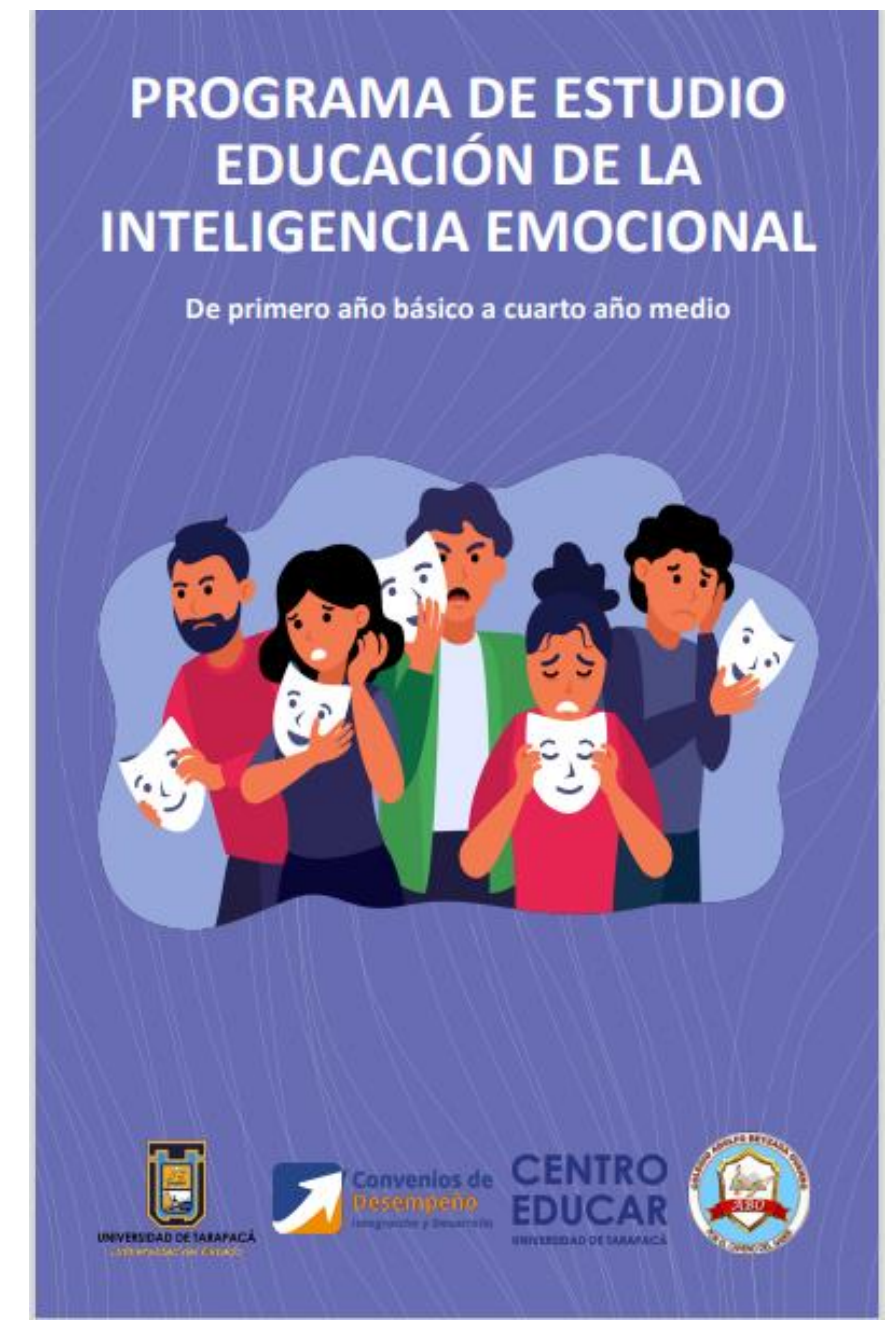

**Figura 7: Libro Programa de estudio educación de la inteligencia emocional.**

### *SEGUNDA PRÁCTICA*

- 4.1. Invitar a profesores y alumnos a las convocatorias de los proyectos UTA-Escuela.
- 4.2. Realizar afiches para difusión de las convocatorias a través de las redes sociales del Centro EDUCAR.
- 4.3. Para tener un color unificado e institucional los afiches fueron realizados con colores azules o derivados de este. Además de agregar imágenes e ilustraciones para incrementar la visualización de los receptores.
- 4.4.

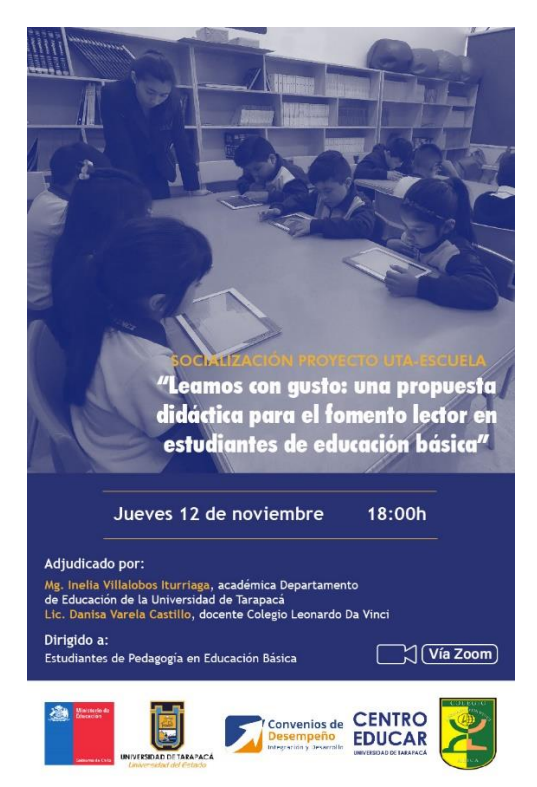

**Figura 8: Afiche Nº3 para difusión de la convocatoria.**

### <span id="page-10-1"></span><span id="page-10-0"></span>**5. EXPERIENCIAS ADQUIRIDAS**

### **5.1. CONOCIMIENTOS TECNICOS ADQUIRIDOS**

WordPress: Con esta aplicación se pudo realizar la página web Fondecyt y CENTRO EDUCAR. En experiencia, es primara vez que la utilizo y fue muy amena la funcionalidad de la aplicación, fácil de utilizar y de realizar los arreglos estéticos.

InDesing: Al tener que diagramar el libro "Programa de estudio educación de la inteligencia emocional" tuve la oportunidad de experimentar aún más con el programa.

#### <span id="page-11-0"></span>**5.2. HABILIDADES INTERPERSONALES ADQUIRIDAS**

A pesar de la contingencia de salud a nivel mundial se tuvo una buena comunicación con el empleador a través de teletrabajo por la plataforma Zoom, mediante a correo y mensajes de texto, permitiéndonos tener una experiencia agradable.

#### <span id="page-11-1"></span>**6. CONCLUSIÓN**

Finalizando este informe a pesar de la forma en que se tuvo que realizar la practica laboral (mediante a teletrabajo) se obtuvo una buena experiencia junto a los profesionales del Centro EDUCAR, se me permitió poner en practica y mejorar el uso de los programas vistos durante el semestre, aprender el uso de una nueva aplicación (WordPress), además de darme la oportunidad de potenciar el proceso creativo.

### <span id="page-12-0"></span>**REFERENCIAS BIBLIOGRAFICAS**

Página web Fondecyt. Recuperado de:<http://educacionymigracion.cl/>

Página web sección Centro EDUCAR. Recuperado de: <http://educacionymigracion.cl/centro-educar/>

Red Social medio de difusión del Centro EDUCAR: <https://www.facebook.com/Centro-EDUCAR-UTA-354829605015245>

Link drive de la bitácora:

[https://drive.google.com/file/d/1XPHCcv0Yu4kmmbNXjFOH2snW3jvrJodU/view?us](https://drive.google.com/file/d/1XPHCcv0Yu4kmmbNXjFOH2snW3jvrJodU/view?usp=sharing) [p=sharing](https://drive.google.com/file/d/1XPHCcv0Yu4kmmbNXjFOH2snW3jvrJodU/view?usp=sharing)

Link Libro del Programa de estudio educación de la inteligencia emocional de Primero año básico a Cuarto año medio:

[https://drive.google.com/file/d/1kHBRh6M\\_8CX292z2lCqzAbfLRRSWatmp/view?u](https://drive.google.com/file/d/1kHBRh6M_8CX292z2lCqzAbfLRRSWatmp/view?usp=sharing) [sp=sharing](https://drive.google.com/file/d/1kHBRh6M_8CX292z2lCqzAbfLRRSWatmp/view?usp=sharing)

#### <span id="page-13-0"></span>**ANEXOS**

Se adjunta imágenes de la bitácora de actividades y asistencia firmada por la Coordinadora Elizabeth Sánchez González.

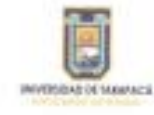

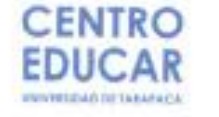

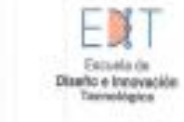

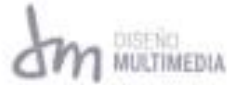

#### BITÁCORA DE REGISTRO DE ASISTENCIA Y ACTIVIDADES DE PRÁCTICA

Nombre Completo Estudiante: Thiare Nicole Carla Cardenas Nombre del Centro de Práctica: Centro de Vinculación, Innovasión e Investigación en Educación Nombre del Superintor del Centro de Práctica: (lizabeth Sánchez González Horas a cumplir en centro de práctica: 64 hrs. para Práctica Laboral

320 hrs. para Práctica Profesional.

Bestôn Nº 1 Fecha: 16/10/20 Cantidad de horas 6 hrs.

#### Aprandizales:

Se realizo reunión con la Srta. Lorena Escudero, para la iniciación y explicar de que se trataba Centro Educar y cuales serian los deberes como practicante. También se dio calendarización de las actividades que se deberían nuilitar durante las siguientes semanas (Afiches para los proyectos UTA-Escuela y al libro que se deboría malizar a finales de año).

#### Observaciones:

Comencé a realizar el afiche para la convocatoria del dia 21 de octubre vía zoom, el cual era dirigido a Estudiantes de Pregnado de Pedagoglo en Eduquisión Parvularia titulado "Juegos didácticos para la estimulación temprana del razonamiento lógico matemático en pérvulos NT1 y NT2" (Programas a utilizer: Illustrator, Photoshop)

Sesión Nº 2 Fecha: 20/10/30 Cantidad de horas: 2 hrs.

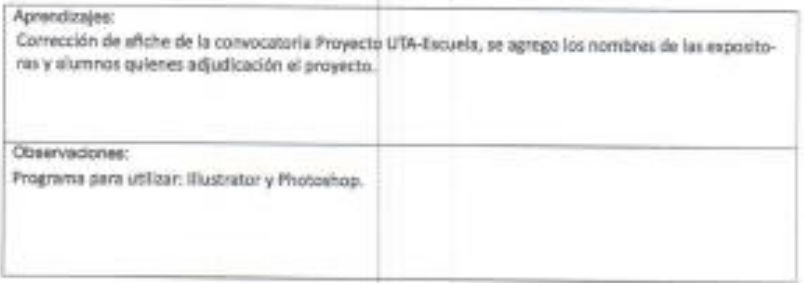

Sesión N° 3 Fecha: 23 / 10 / 20 Cantidad de horas 2 hrs.

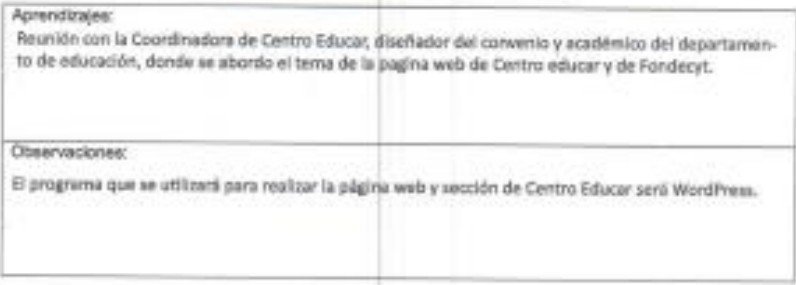

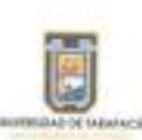

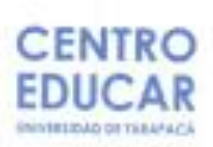

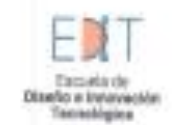

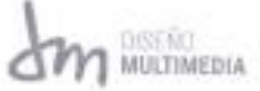

Sesión Nº 4 Fecha: 30 / 10 / 20 Cantidad de horas 4 hrs.

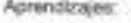

Reunión para ver detalles del afiche de la convocatoria del día 05 de noviembre. Se especificaron la hora, adjudicadores, imagen y colores a utilizar.

Observaciones:

Programa para utilizar: Sluxtrator y Photoshop.

Sesión Nº 5 Fecha: 02/11/20 Camidad de horas 8 hrs.

#### Aprondizajes

Realización de afiche Proyecto UTA-Escuela titulado "Learnos con gusto: una propuesta didáctica para el fomento lector en estudiantes de educación básica" para el día 05 de noviembre. También su realizo afiche Proyecto UTA-Escuela titulado "Aplicación del método Corneli como herramienta para el desarrollo de la habilidad de sintasis e interpretación, mediante el trabajo remoto con estudiantes de segundo año de enseñanza media" Observaciones: Programa para utilizar: Illustrator y Photoshop.

Sesión Nº 6 Fecha: 06/11/28 Cantidad de horas 4 hm.

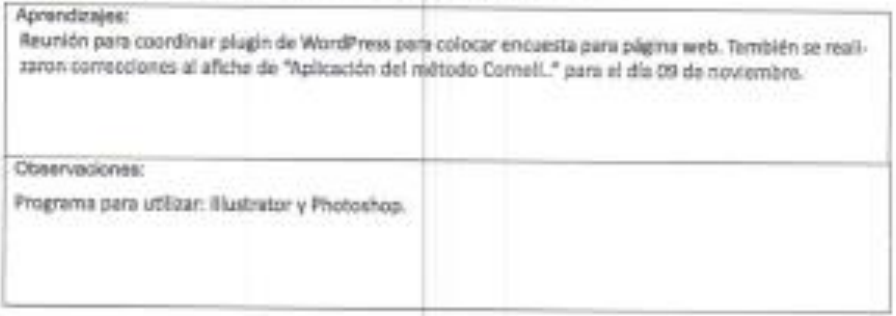

Sesión Nº 7 Fecha: 12/11/20 Cantidad de horas 8 hrs.

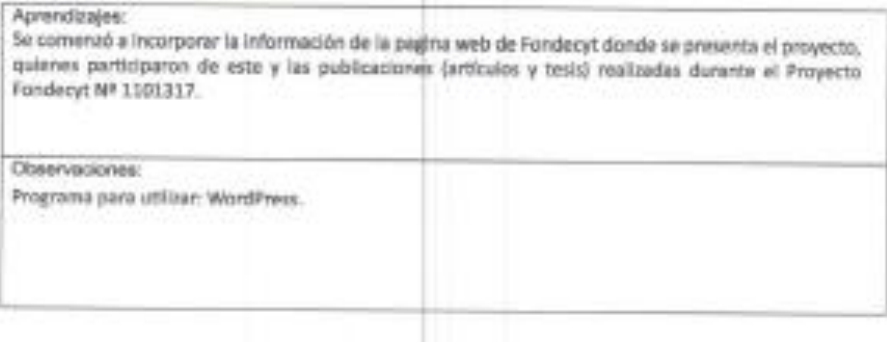

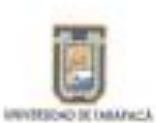

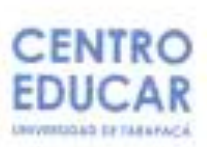

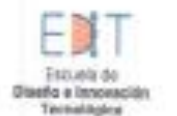

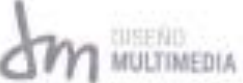

Seeton Nº 8 Fecha: 13/10/20 Cantidad de horas 6 hrs.

#### Aprendizajes:

Se comerció a incorporar la información de la pagina web de Fondecyt donde se presenta el proyecto, quienes participaron de este y las publicaciones (artículos y tesis) realizadas durante el Proyecto Fondecyt Nº 1101317.

Observaciones:

Programa para utilizar: WordPress.

Sesión Nº 9 Fecha: 19 / 11 / 20 Cantidad de horas 2 hm.

#### Aprendizajes:

Se comenzó a incorporar la información de la pagina web de Centro Educar donde se presenta el equipo Centro Educar, Red Yattchafla, Revista Yatichaña, Propedéutico, Investigación e Innovación. Docente, Semiliero de Investigación, Perfeccionamiento Docente y Colección Educar.

Diservaciones:

Programa para utilizar: WondPress.

Sesión Nº 10 Fecha: 20/11/20 Cantidad de horas 8 hrs.

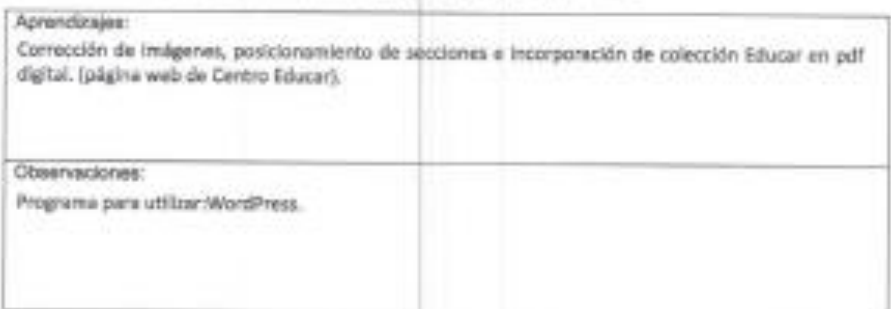

Basión Nº 11 Fecha: 25/11/20 Cantidad de horse, 8 hrs.

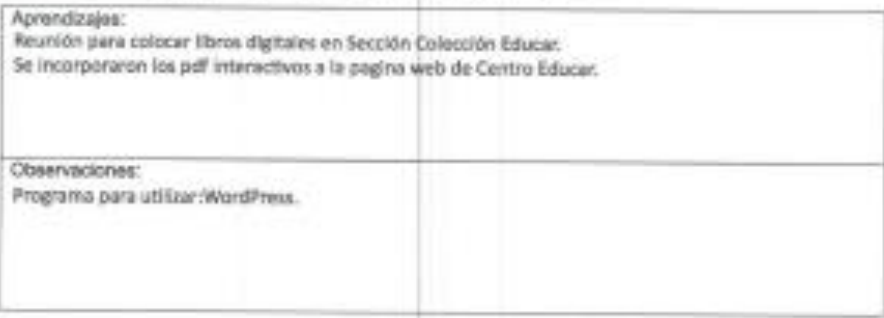

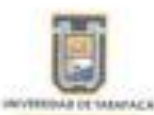

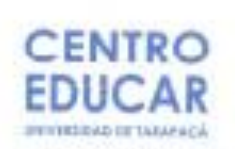

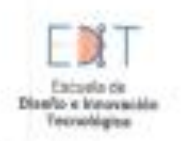

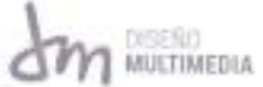

Sesión Nº 12 Fecha: 27 / 10 / 20 Cantidad de honas & hrs.

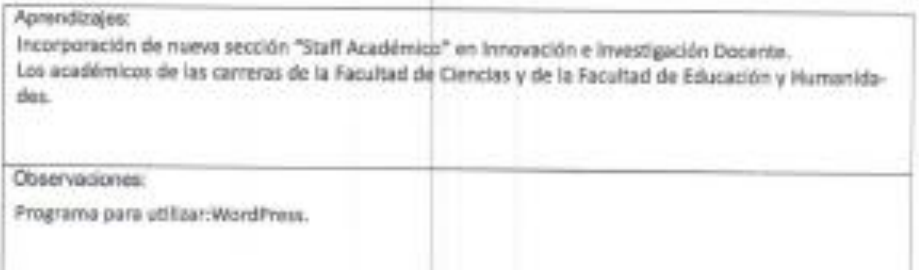

Sesión Nº 13 Facha: 04/12/20 Cantidad de horas 8 hrs.

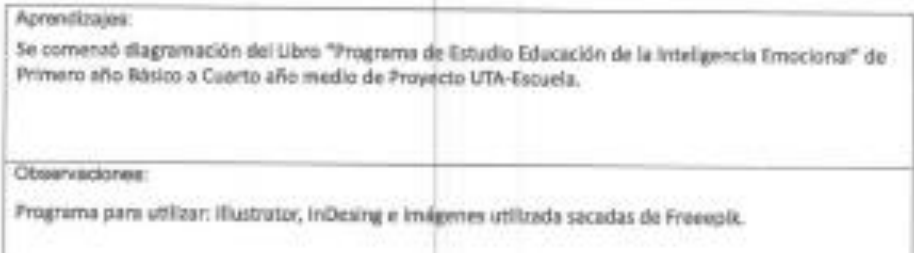

Sesión Nº 14 Fecha: 07/12/20 Cantidad de horas 8 hrs.

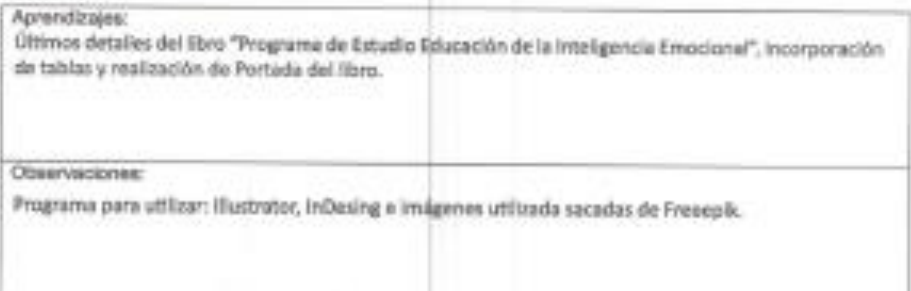

Bad De EDACKE Firms deg rticir del Centro de Práctica Ape